Областное государственное бюджетное профессиональное образовательное учреждение

«Павловский технологический техникум»

#### РАБОЧАЯ ПРОГРАММА

# УЧЕБНОЙ ДИСЦИПЛИНЫ

#### ЕН.В.01 Информатика

# Специальность: 20.02.04 Пожарная безопасность

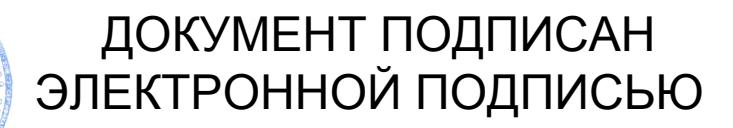

Сертификат: 5213E76B86DF466EB35481C3AA94C428A4C4005B Владелец: Абуталипов Шамиль Абдулажанович Действителен: с 16.11.2020 до 16.02.2022

р.п. Павловка 2020 г.

Рабочая программа учебной дисциплины разработана на основе Федерального государственного образовательного стандарта (далее ФГОС) по специальности (далее СПО)

Пожарная безопасность (базовой подготовки) 20.02.04.

наименование специальности (уровень подготовки)  $kod$ 

утвержденного приказом № 354 от 18 апреля 2014 Министерства образования и науки Российской Федерации

#### **PACCMOTPEHA**

**УТВЕРЖДАЮ** 

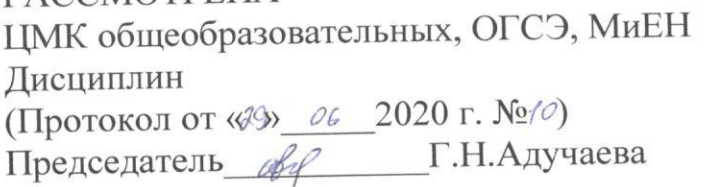

Зам. Директора по УР *Исс И.В.Колесникова*  $\ell 6$  2020 г.  $\n *h*$ 

Организация-разработчик: Областное государственное бюджетное «Павловский учреждение образовательное профессиональное технологический техникум»

Разработчики: Адучаева Г.Н., преподаватель ОГБПОУ ТТП Фамилия И.О., ученая степень, звание, должность

Фамилия И.О., ученая степень, звание, должность

Рецензенты:

Низамутдинова Л.Г. преподаватель ОГБПОУ ТТП

Ф.И.О., должность

Ф.И.О., должность

# **СОДЕРЖАНИЕ**

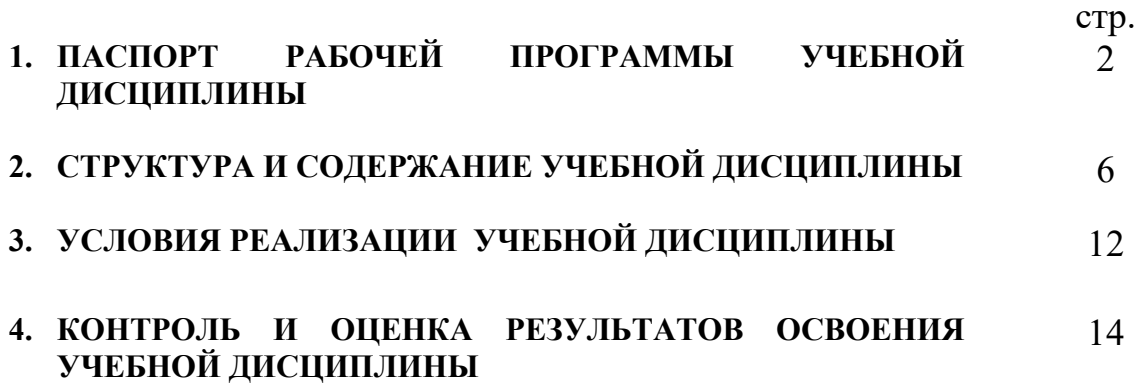

## **1. ПАСПОРТ ПРОГРАММЫ УЧЕБНОЙ ДИСЦИПЛИНЫ ОП.11 Информационные технологии в профессиональной деятельности**

### **1.1. Область применения рабочей программы**

Рабочая программа учебной дисциплины ЕН.В.01 является частью основной профессиональной образовательной программы в соответствии с ФГОС по специальности СПО 20.02.04 Пожарная безопасность.

### **1.2. Место учебной дисциплины в структуре основной профессиональной образовательной программы**

Дисциплина входит в общеобразовательный цикл.

#### **1.3. Цели и задачи учебной дисциплины – требования к результатам освоения учебной дисциплины**

**В результате освоения учебной дисциплины обучающийся должен уметь:**

- оценивать достоверность информации, сопоставляя различные источники;
- распознавать информационные процессы в различных системах;
- использовать готовые информационные модели, оценивать их соответствие реальному объекту и целям моделирования;
- осуществлять выбор способа представления информации в соответствии с поставленной задачей;
- иллюстрировать учебные работы с использованием средств информационных технологий;
- создавать информационные объекты сложной структуры, в том числе гипертекстовые;
- просматривать, создавать, редактировать, сохранять записи в базах данных;
- осуществлять поиск информации в базах данных, компьютерных сетях;
- представлять числовую информацию различными способами (таблица, массив, график, диаграмма и т.д.);
- соблюдать правила техники безопасности и гигиенические рекомендации при использовании средств ИКТ.

# **В результате освоения учебной дисциплины обучающийся должен**

### **знать:**

- различные подходы к определению понятия «информация»;
- методы измерения количества информации: вероятностный и алфавитный;
- знать единицы измерения информации;
- назначение наиболее распространенных средств автоматизации информационной деятельности (текстовых редакторов, текстовых процессоров, графических редакторов, электронных таблиц, баз данных, компьютерных сетей);
- назначение и виды информационных моделей, описывающих реальные объекты или процессы;
- использование алгоритма как способа автоматизации деятельности;
- назначение и функции операционных систем.

## **1.4. Количество часов на освоение рабочей программы учебной дисциплины**

Максимальная учебная нагрузка студента составляет **90 часов**, в том числе:

- обязательная аудиторная учебная нагрузка – **18часов**;

- практические работы – **12 часов**.

Самостоятельная работа студента составляет **72 часов.**

# **2. СТРУКТУРА И СОДЕРЖАНИЕ УЧЕБНОЙ ДИСЦИПЛИНЫ**

# **2.1. Объем учебной дисциплины и виды учебной работы**

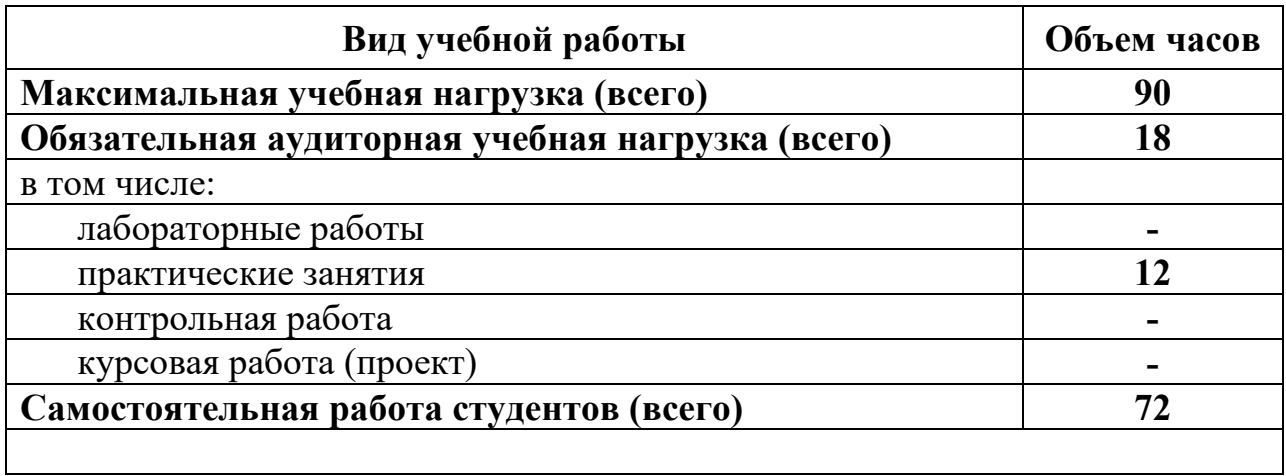

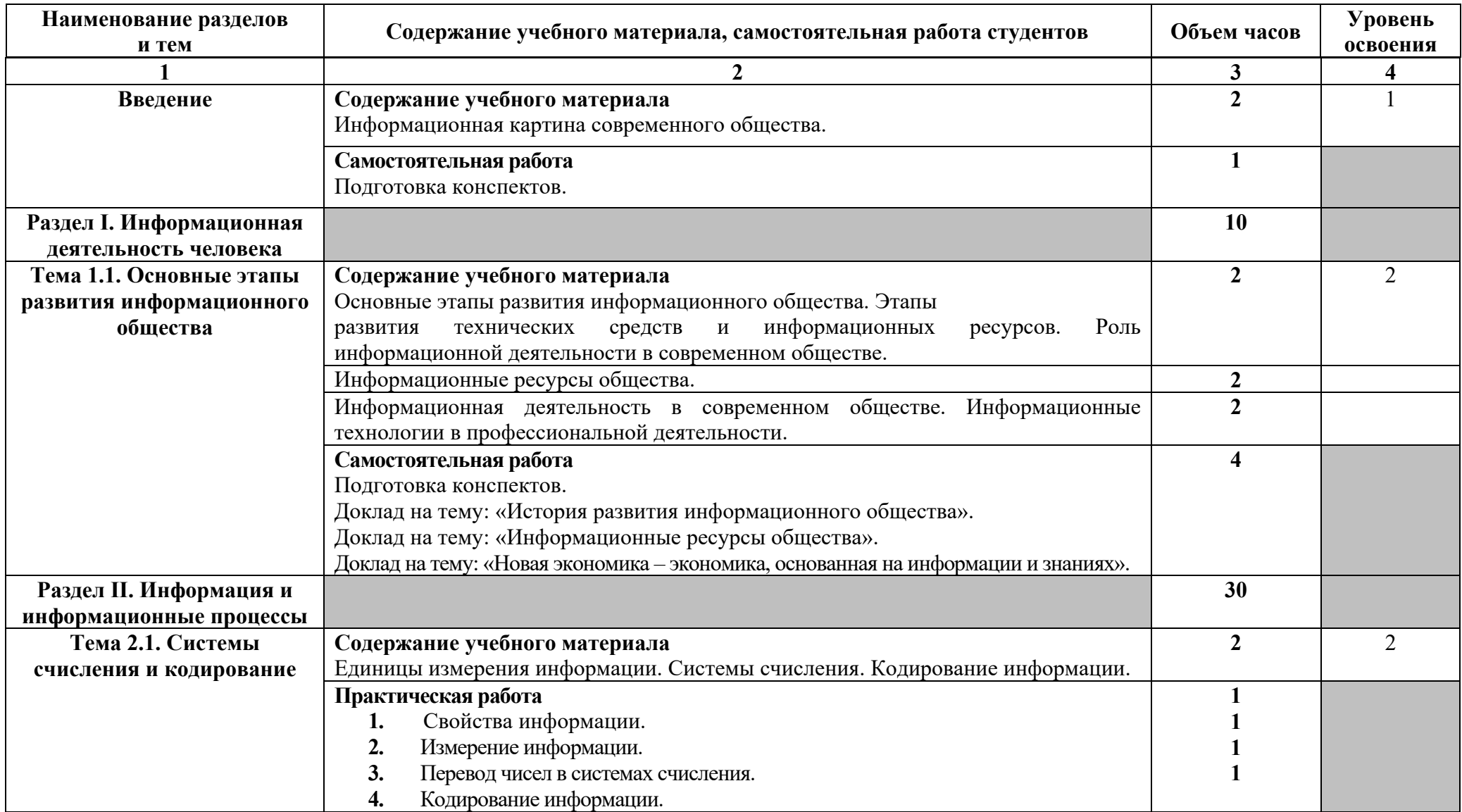

# **2.2. Тематический план и содержание учебной дисциплины «Информатика »**

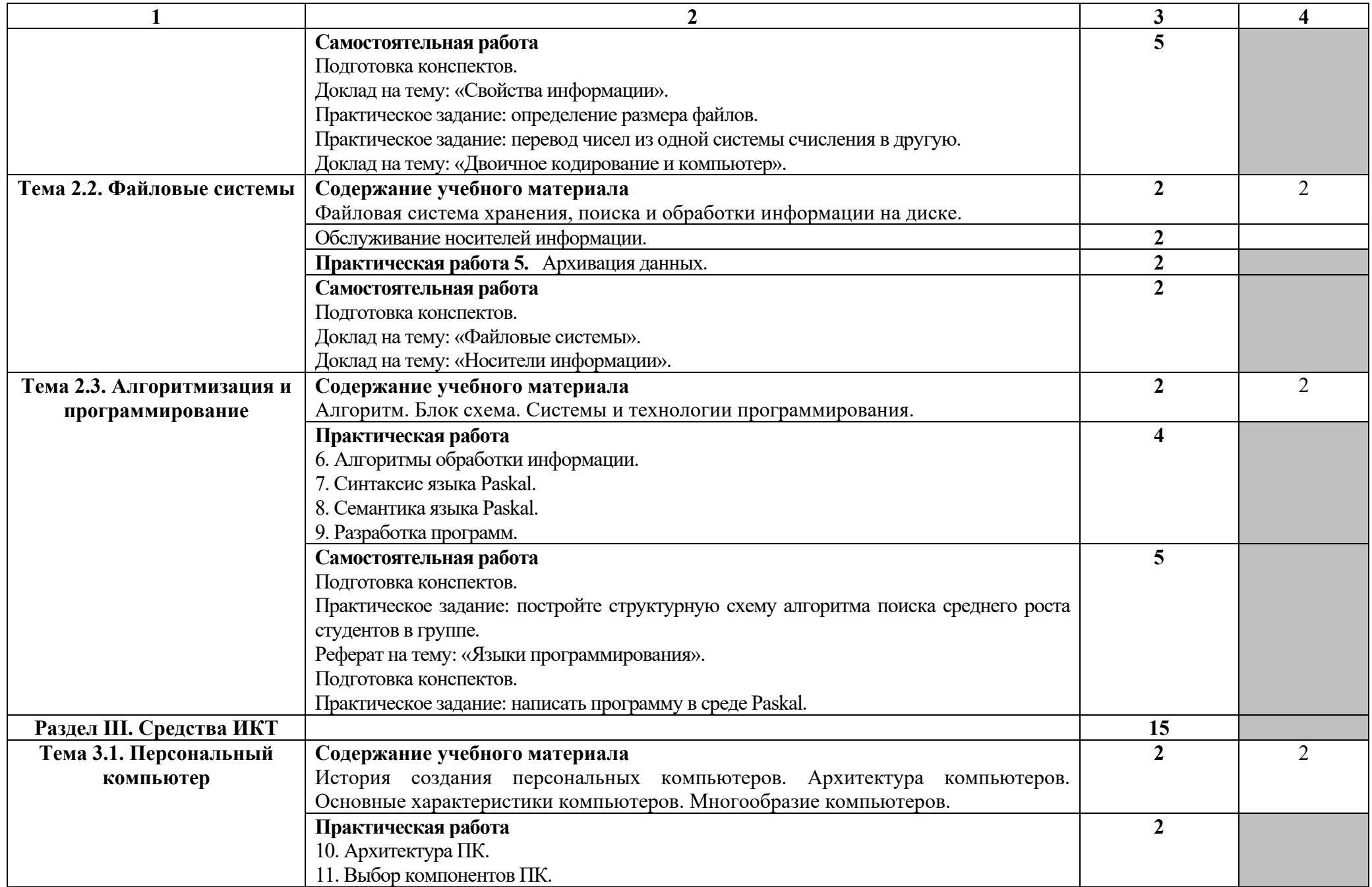

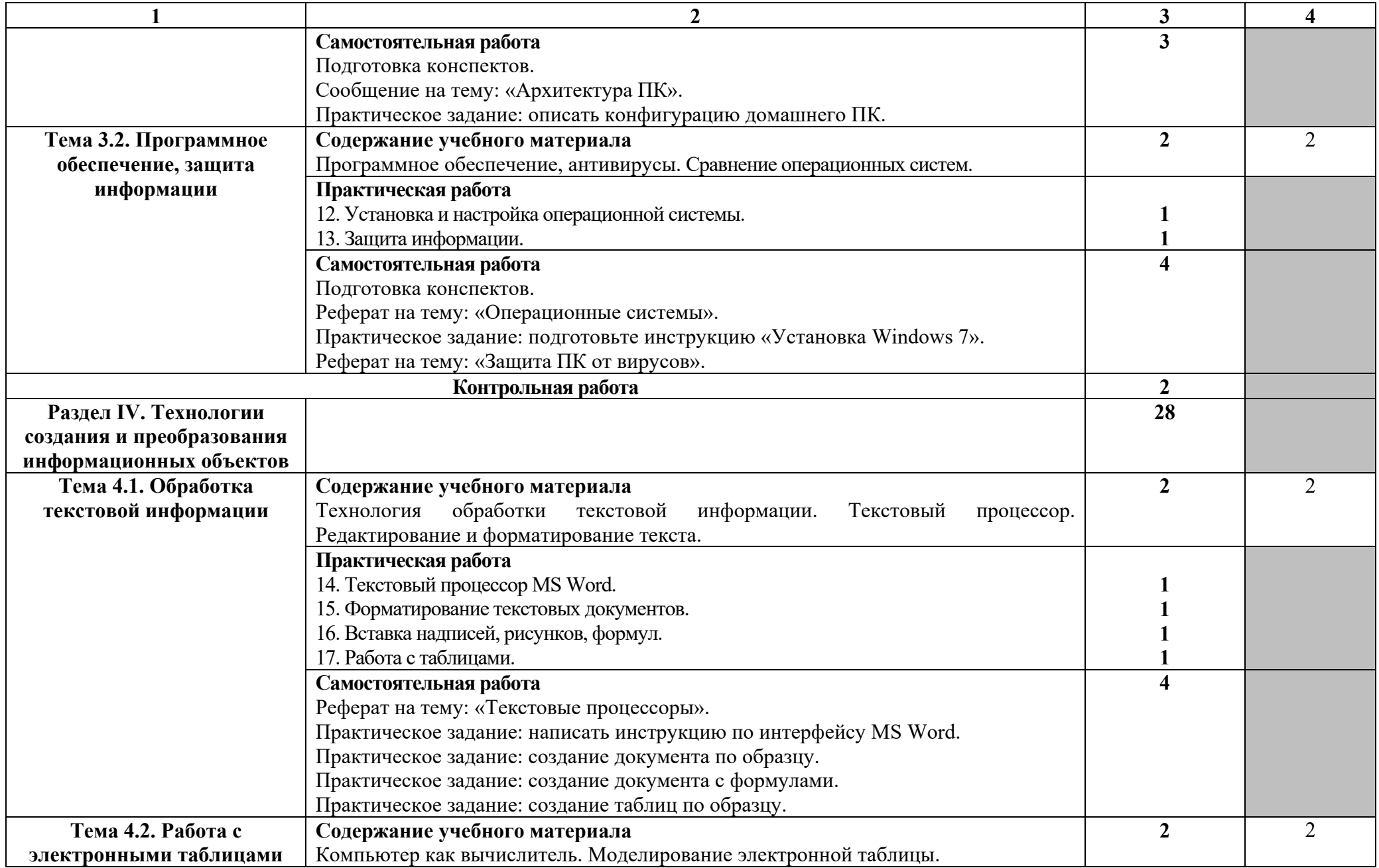

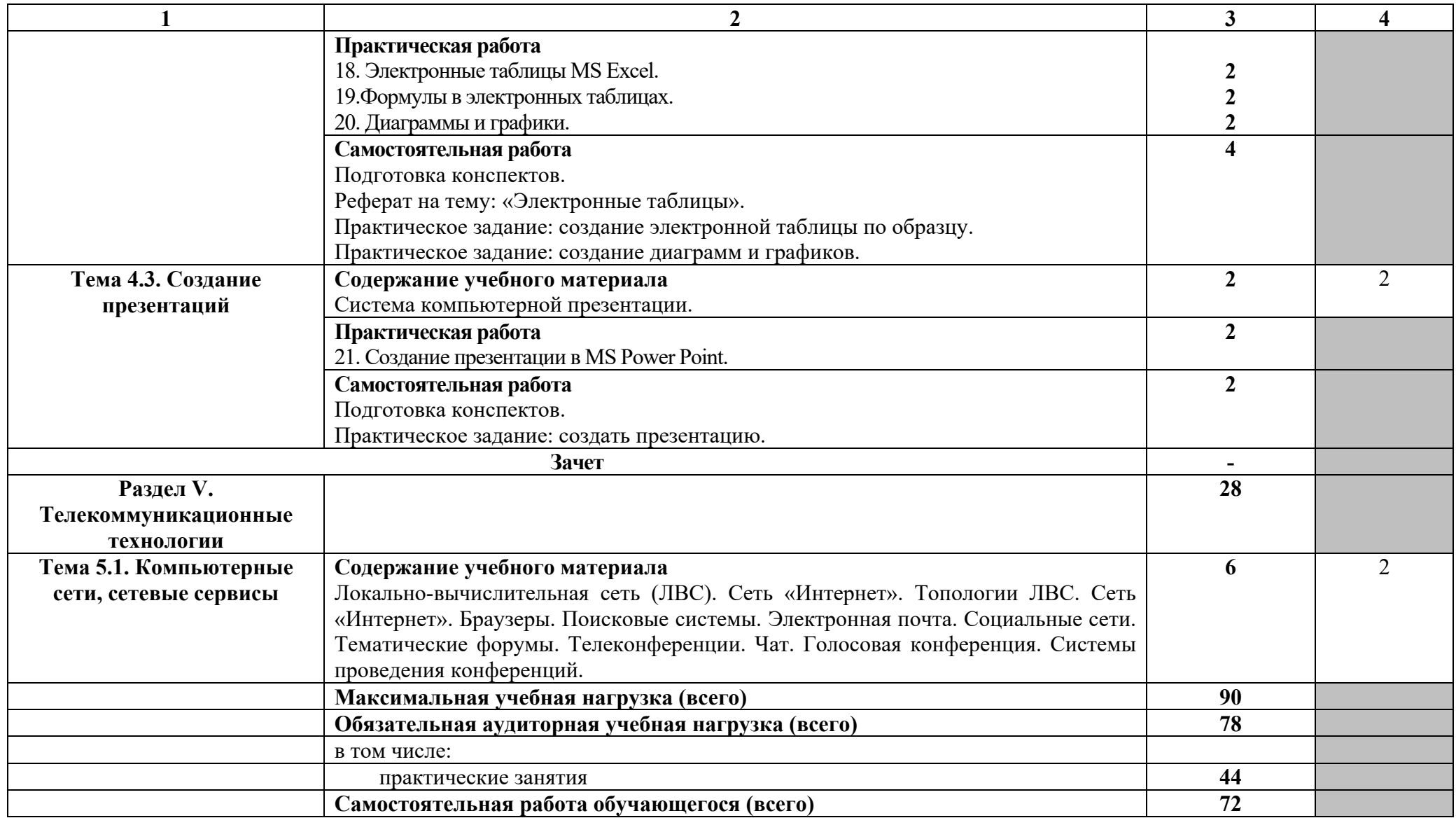

Для характеристики уровня освоения учебного материала используются следующие обозначения:

1 – ознакомительный (узнавание ранее изученных объектов, свойств);

2 – репродуктивный (выполнение деятельности по образцу, инструкции или под руководством);

3 - продуктивный (планирование и самостоятельное выполнение деятельности, решение проблемных задач).

## **3. УСЛОВИЯ РЕАЛИЗАЦИИ УЧЕБНОЙ ДИСЦИПЛИНЫ**

#### **3.1. Требования к минимальному материально-техническому обеспечению**

Реализация учебной дисциплины требует наличия учебного кабинета «Информационные технологии в профессиональной деятельности».

Оборудование учебного кабинета:

- рабочее место преподавателя;

- рабочее место обучающегося  $-10$  шт.

Технические средства обучения:

- компьютер с лицензионным программным обеспечением  $-10$  шт.;
- сканер, принтер;
- прикладные компьютерные программы;
- локальная сеть;
- выход в сеть «Интернет».

#### **3.2. Информационное обеспечение обучения. Перечень рекомендуемых учебных изданий, интернет-ресурсов, дополнительной литературы**

#### **Основные источники:**

- 1. Гейн А.Г., Ливчак А.Б., Сенокосов А.И. и др. Информатика и ИКТ (базовый и профильный уровни). 10 кл. – М.: ОАО «Издательство «Просвещение», 2018.
- 2. Гейн А.Г., Ливчак А.Б., Сенокосов А.И. и др. Информатика и ИКТ (базовый и профильный уровни). 11 кл. – М.: ОАО «Издательство «Просвещение», 2018.
- 3. Голицына О.Л., Попов И.И., Партыка Т.А. Программное обеспечение. – М.: ООО Издательство «Форум», 2006.
- 4. Киселев С.В. Операционные системы. М.: ОИЦ «Академия», 2019.
- 5. Кумскова И.А. Базы данных. М.: ООО «Издательство КноРус», 2019.
- 6. Макарова Н.В. Информатика и ИКТ. Учебник 10 класс (базовый уровень) / Под редакцией проф. Н.В. Макаровой. – СПб.: Питер, 2009.
- 7. Макарова Н.В. Информатика и ИКТ. Учебник 11 класс (базовый уровень) / Под редакцией проф. Н.В. Макаровой. – СПб.: Питер, 2009.

#### **Дополнительные источники:**

- 5. Свиридова М.Ю. Текстовый редактор WORD. М.: ОИЦ «Академия», 2019.
- 6. Свиридова М.Ю. Электронные таблицы Excel. М.: ОИЦ «Академия», 2018.
- 7. Трайнев В.А., Трайнев И.В. Информационные коммуникационные технологии. – М.: ОИЦ «Академия», 2016.

#### **Интернет-ресурсы:**

- 1. www.edu/ru/modules.php каталог образовательных интернет-ресурсов: учебно-методические пособия.
- 2. http://center.fio.ru/com/ материалы по стандартам и учебникам.
- 3. http://nsk.fio.ru/works/informatics-nsk/ методические рекомендации по оборудованию и использованию кабинета информатики, преподавание информатики.
- 4. http://www.phis.org.ru/informatica/ сайт «Информатика».
- 5. http://www.ctc.msiu.ru/ электронный учебник по информатике и информационным технологиям.
- 6. http://www.km.ru/ энциклопедия.
- 7. http://www.ege.ru/ тесты по информатике.
- 8. http://comp-science.narod.ru/ дидактические материалы по информатике.

## 4. КОНТРОЛЬ И ОЦЕНКА РЕЗУЛЬТАТОВ ОСВОЕНИЯ УЧЕБНОЙ ДИСЦИПЛИНЫ

Контроль и оценка результатов освоения учебной дисциплины осуществляется преподавателем в процессе опроса студентов, тестирования, а также выполнения обучающимися индивидуальных рефератов, проектов и зачетов.

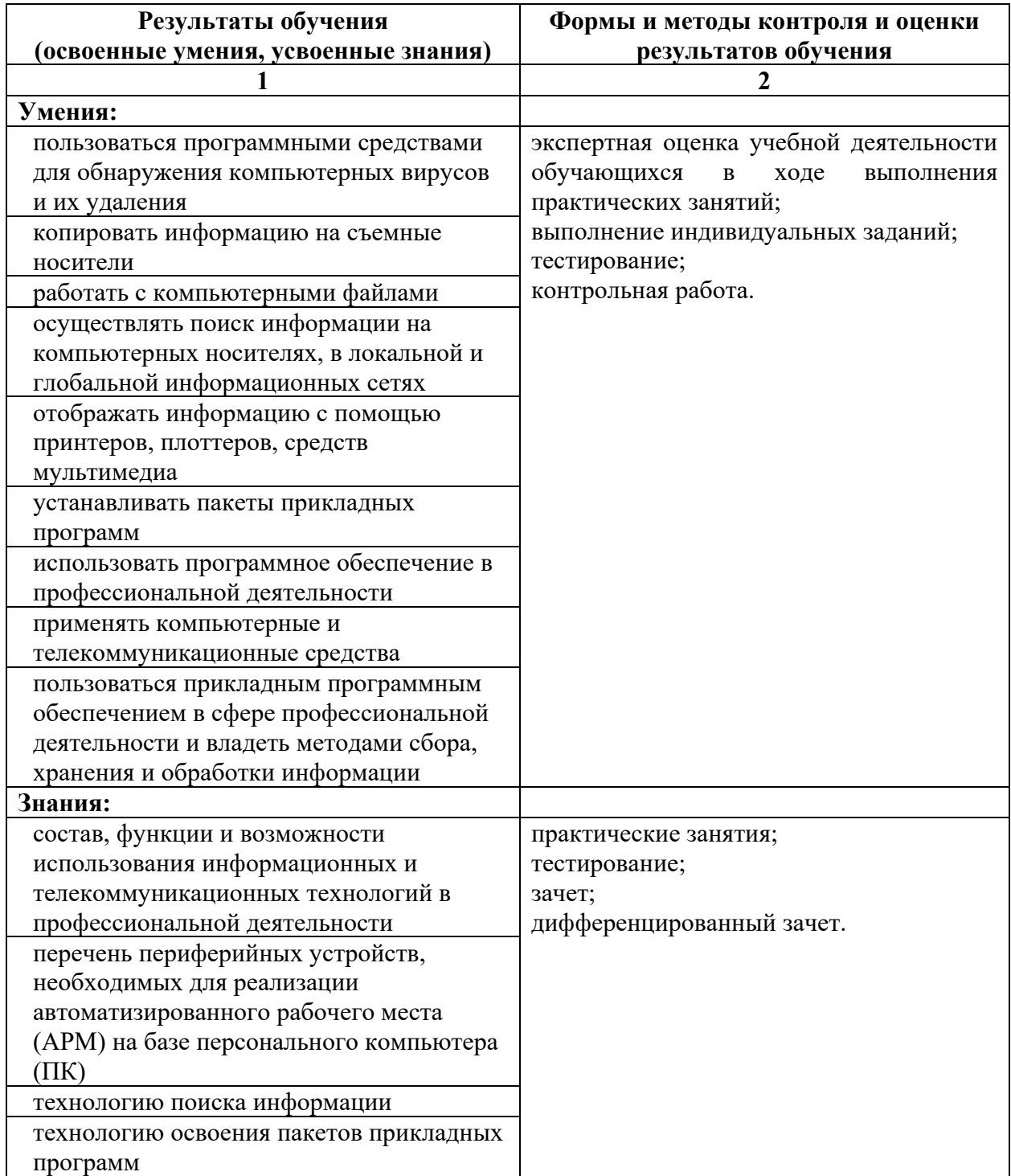